# **Move Update Methods Requirements Fact Sheet**

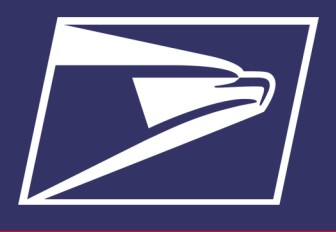

The Postal Service™ has a variety of products and services that help improve the accuracy of mailing lists, the quality of the physical addresses, and provide Change-of-Address (COA) information. These products and services are available through the Postal Service or Mail Service Providers who are licensed and certified by the USPS. Mailers are required to update all addresses on discounted First-Class Mail<sup>®</sup> and USPS Marketing Mail™ within 95 days prior to the postage statement finalization date. This fact sheet is designed to provide an overview of the options available and the benefits of each.

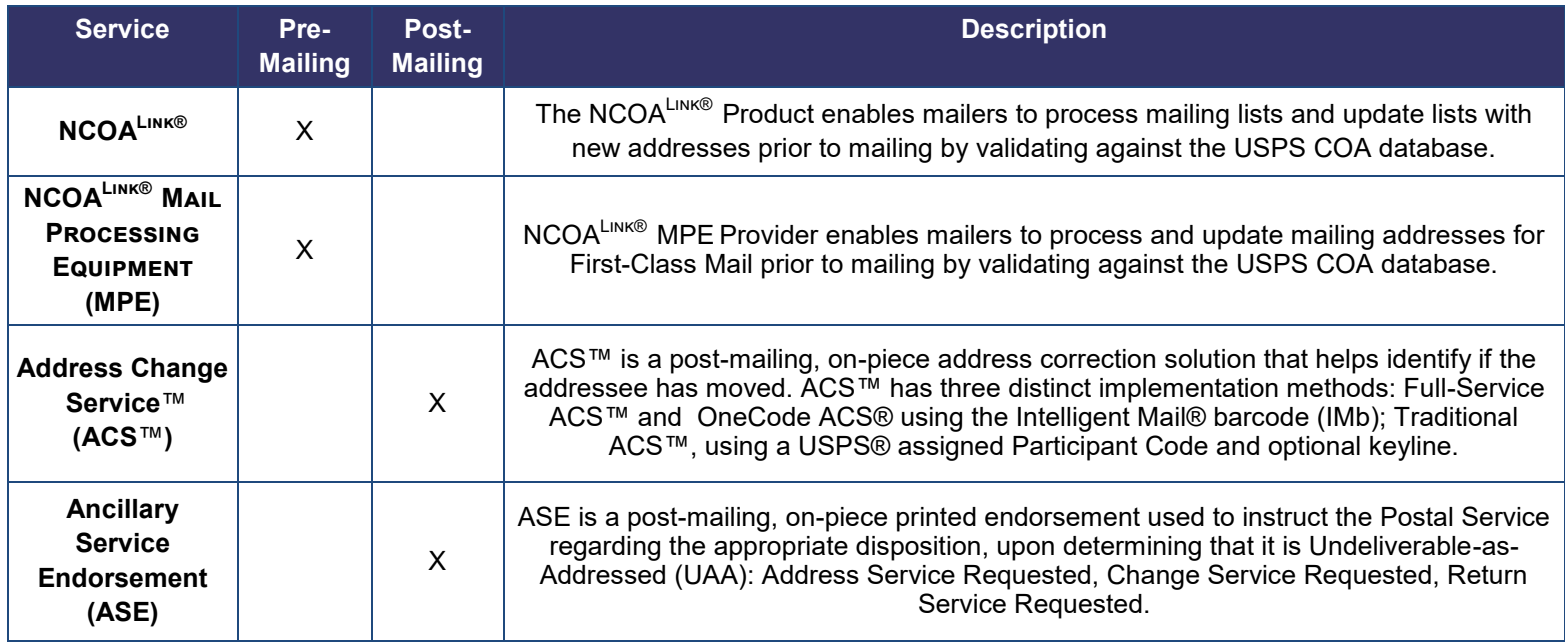

# **NCOALink® - Pre-Mailing Solution**

The NCOA<sup>Link®</sup> product is a secure dataset of permanent Change-of-Address (COA) records consisting of names and addresses of individuals, families and businesses who have filed a Change-of-Address with the Postal Service™. The NCOAL<sup>Link®</sup> product has different licensing categories, End User Mailer, Full-Service Provider, Limited Service Provider, and Mail Processing Equipment (MPE) Provider, all of which enable mailers to process and update addresses for First-Class Mail® , USPS Marketing Mail, and Periodicals with new addresses prior to mailing. Based upon individual mailer needs and requirements, mailers can develop or deploy in-house or utilize a Service Provider. The USPS offers multiple licenses (End User, Limited Service Provider, Full Service Provider, and MPE) and options (ANKLink) that determine the type, amount, and frequency of Move Update information provided.

The NCOALink® data is provided on a regular basis to companies that are licensed by the Postal Service. Customers who choose this product must also use a CASS certified solution to validate addresses within the mailing. A CASS Certified™ ZIP +  $4^{\circledast}$  address-matching product matches, standardizes, and parses addresses to provide input for NCOALink® and name matching.

# **NCOALink® End User Mailer License**

An End User is a licensee that uses the NCOALInk® product to update mailing lists for its own mailings. The End User may not update mailing lists for third parties. An End User implements, executes, and maintains a solution in-house. Reference the NCOA<sup>Link®</sup> Certification Process below for steps to sign up:

- 1. Application of Self-Certification Statement Approval
- 2. Software Acquisition
	- Purchase software certified by USPS (authorization code required) from an NCOALink® software distributor that has entered into a license agreement with the Postal Service
	- Develop software for use in the Applicant's processing environment
- 3. NCOALink ®Testing & Certification
- 4. Execution of License Agreement

NCOALink® End User Performance Requirements: <https://postalpro.usps.com/node/615>

### **NCOALink® Provider License** Certified solutions providers offer different options based upon individual mailing needs. Work with the Mail Service Provider or software vender to choose what options is best for your business. Options include:

- **Full-Service Provider**  receive 48 months of COA data on a weekly basis from the Postal Service via Electronic Product Fulfillment.
	- Full-Service Licensees: <https://postalpro.usps.com/node/2403>
- **Limited Service Providers**  receive 18 months of COA data on a weekly basis from the Postal Service via Electronic Product Fulfillment.
	- Limited Service Licensees: <https://postalpro.usps.com/node/2400>

# **NCOALink® Mail Processing Equipment (MPE)**

- Mail Service Providers may use multiline optical character readers (MLOCR) to update and spray Change-of-Address information on mailpieces prior to submission to the Postal Service
- If matched to a COA, the new address is printed above the barcode
- Work with the Mail Service Provider to see if this is a service they provide
- The list of MPE licensees here can be found here: <https://postalpro.usps.com/node/874>

## **Address Change Service™ - Post Mailing Solution**

ACS™ is a post mailing service that allows mailers to receive COA and other reasons for non-delivery electronically and reduce the number of manual (hardcopy) address notifications.

ACS™ has three distinct implementation methods: Full-Service ACS™ and OneCode ACS® which use the Intelligent Mail® barcode (IMb); Traditional ACS™, which uses a USPS<sup>®</sup> assigned Participant Code and optional keyline.

The IMb® on the mailpiece includes a Service Type ID (STID), which identifies the Mail Class, mailing option, ACS™ Type, and the ACS™ ancillary service and option desired. For a list of STIDs refer to the STID table here:<https://postalpro.usps.com/node/6411>

ACS™ mailers configure mailing address labels, envelopes, and address blocks to comply with ACS™ participation requirements, and may develop their own matching software to update their mailing list. There is no formal contract or service charge associated with using ACS™.

ACS products, for letters and flats, are listed in the chart below. It is recommended to subscribe to SingleSource ACS™ if using multiple ACS products. SingleSource ACS™ removes the need for handling different file formats when using Full-Service ACS™, OneCode ACS®, IMpb ACS™ and Traditional ACS™. The ACS notices are combined into a single file format and are provided via Electronic Product Fulfillment (EPF).

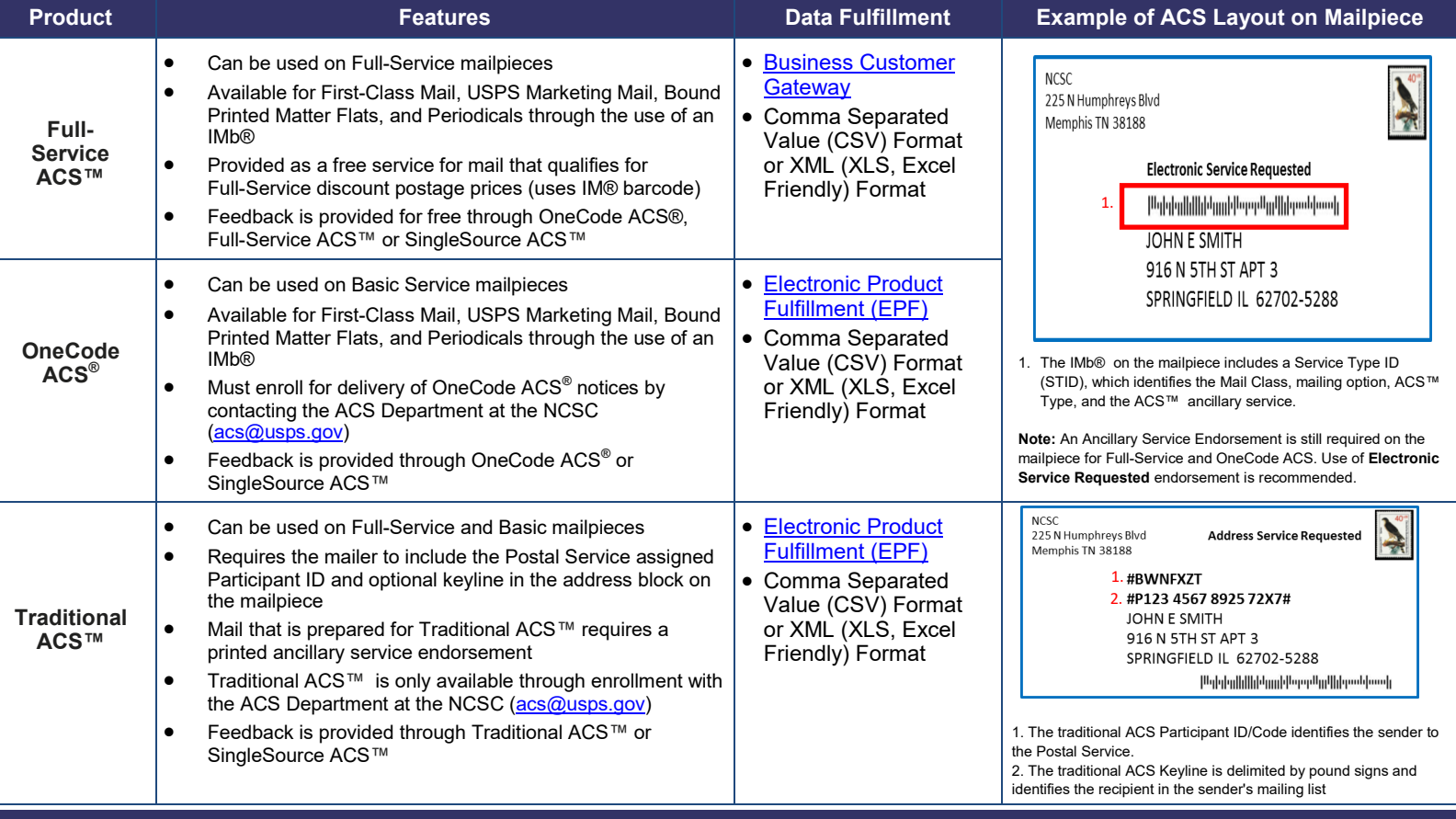

#### Mail Entry and Payment Technology

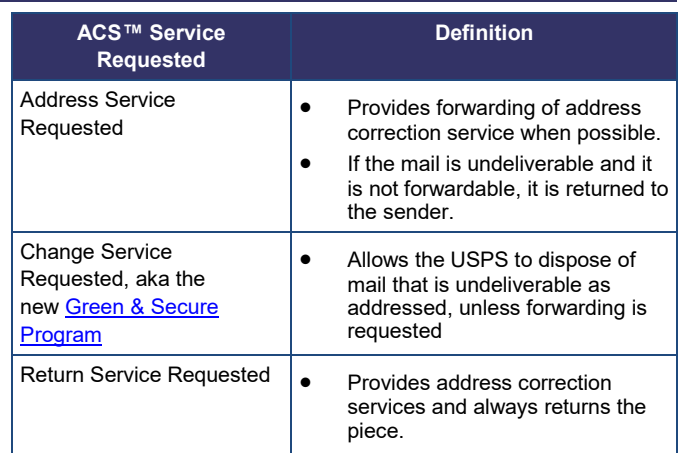

## **OneCode, Traditional and SingleSource ACS™ Data Fulfillment**

To receive COA notifications, the mailer can enroll using the ACS™ Enrollment Form found here: <https://postalpro.usps.com/node/437>

The process steps:

- 1. Gain access to Electronic Product Fulfillment by filling out the PS Form 5116 found here: <https://postalpro.usps.com/PS5116>
- 2. Provide a Company Distribution Email address where ACS™ communications will be sent
- 3. Select the ACS™ product:
	- A Mailer ID (MID) is required for OneCode and Full-Service ACS™
	- If the mailer does not have a MID, they must request one through the USPS Business Customer Gateway (BCG) at [https://gateway.usps.com.](https://gateway.usps.com) Instructions are located at:<https://postalpro.usps.com/node/433>
- 4. Select the File Format to receive COA notices in either Comma Separated Value (CSV) Format or XML (XLS, Excel Friendly) Format

## **Full-Service ACS™ Data Fulfillment**

- 1. If the mailer only uses Full-Service ACS™, login to the BCG to activate the MIDs used on mailpieces for Full-Service ACS.
- 2. Locate the *Mailing Services* tab and select "Go To Service" for Mailer ID:

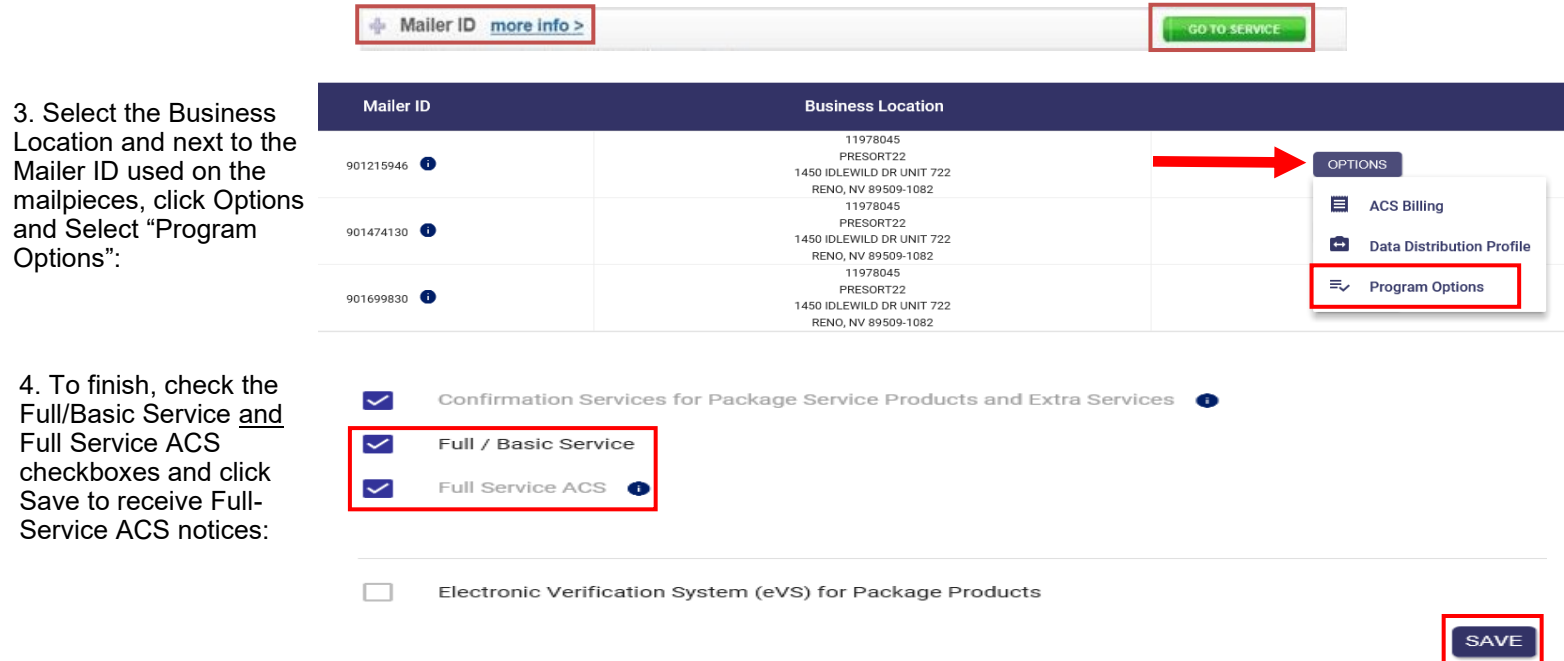

To learn how to retrieve ACS data from the BCG Dashboard refer to the *Full-Service Address Change Service (ACS) Enrollment*  For Intelligent Mail for Small Business (IMsb) Tool Users and How to Retrieve the Address Correction Data Fact Sheet located on PostalPro here: [https://postalpro.usps.com/Full](https://postalpro.usps.com/Full-ServiceACSenrollmentforIMsb)-ServiceACSenrollmentforIMsb

For more information about the ACS™ Enrollment process, contact the National Customer Support Center:

- Phone: 877-640-0724, option 1 (ACS Help)
- Email: [acs@usps.gov](mailto:acs@usps.gov)

#### **Ancillary Service Endorsement**

To meet the Move Update requirements mailers may use one of four ancillary service endorsements: **Address Service Requested, Change Service Requested, Return Service Requested** or **Temp-Return Service Requested**. These endorsements instruct the Postal Service to provide a notification of the addressee's new address or instructions on how to handle undeliverable-as-addressed mail. When these endorsements are used without participation in ACS, manual notices (PS Form 3547) are provided (fee charged). For additional information on the use of Ancillary Service Endorsements go to:

[https://postalpro.usps.com/address](https://postalpro.usps.com/address-quality/ancillary-service-endorsements)-quality/ancillary-service-endorsements

Mail Entry and Payment Technology November 2020

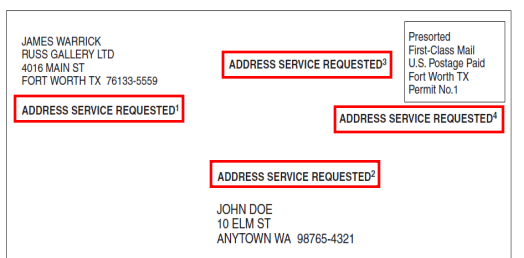